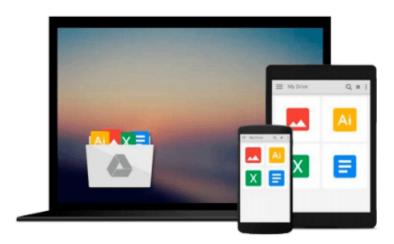

# Automating Adobe InDesign CS4 with ExtendScript

Shirley W. Hopkins

Download now

Click here if your download doesn"t start automatically

#### **Automating Adobe InDesign CS4 with ExtendScript**

Shirley W. Hopkins

#### Automating Adobe InDesign CS4 with ExtendScript Shirley W. Hopkins

More than an instruction manual, this book holds the key to increased productivity and profitability when working with Adobe InDesign CS4. Whether you learn to write your own scripts or just take advantage of the book's many resources, you can enjoy the benefits of scripting. The code introduced in the book is designed to help you organize workflow, automate otherwise tedious processes, and tackle real world automation problems. Along the way you will learn automation tricks that can help you with your daily work load. Download the files from the book's support site and start working smarter today.

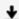

**Download** Automating Adobe InDesign CS4 with ExtendScript ...pdf

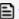

Read Online Automating Adobe InDesign CS4 with ExtendScript ...pdf

### Download and Read Free Online Automating Adobe InDesign CS4 with ExtendScript Shirley W. Hopkins

#### From reader reviews:

#### **Edward Torres:**

People live in this new day time of lifestyle always aim to and must have the extra time or they will get large amount of stress from both daily life and work. So, when we ask do people have time, we will say absolutely without a doubt. People is human not just a robot. Then we inquire again, what kind of activity are there when the spare time coming to a person of course your answer can unlimited right. Then do you ever try this one, reading books. It can be your alternative with spending your spare time, typically the book you have read is Automating Adobe InDesign CS4 with ExtendScript.

#### **Jackson Ponce:**

Within this era which is the greater individual or who has ability to do something more are more important than other. Do you want to become certainly one of it? It is just simple solution to have that. What you need to do is just spending your time little but quite enough to experience a look at some books. Among the books in the top list in your reading list will be Automating Adobe InDesign CS4 with ExtendScript. This book and that is qualified as The Hungry Hills can get you closer in getting precious person. By looking way up and review this publication you can get many advantages.

#### **Ryan Calhoun:**

You can get this Automating Adobe InDesign CS4 with ExtendScript by look at the bookstore or Mall. Merely viewing or reviewing it can to be your solve challenge if you get difficulties on your knowledge. Kinds of this guide are various. Not only by means of written or printed and also can you enjoy this book simply by e-book. In the modern era like now, you just looking because of your mobile phone and searching what your problem. Right now, choose your current ways to get more information about your publication. It is most important to arrange you to ultimately make your knowledge are still revise. Let's try to choose correct ways for you.

#### Morris Reyna:

That reserve can make you to feel relax. This kind of book Automating Adobe InDesign CS4 with ExtendScript was bright colored and of course has pictures on the website. As we know that book Automating Adobe InDesign CS4 with ExtendScript has many kinds or style. Start from kids until adolescents. For example Naruto or Detective Conan you can read and believe that you are the character on there. Therefore , not at all of book are generally make you bored, any it makes you feel happy, fun and loosen up. Try to choose the best book for you personally and try to like reading this.

Download and Read Online Automating Adobe InDesign CS4 with ExtendScript Shirley W. Hopkins #VTUWCYKP5GX

# Read Automating Adobe InDesign CS4 with ExtendScript by Shirley W. Hopkins for online ebook

Automating Adobe InDesign CS4 with ExtendScript by Shirley W. Hopkins Free PDF d0wnl0ad, audio books, books to read, good books to read, cheap books, good books, online books, books online, book reviews epub, read books online, books to read online, online library, greatbooks to read, PDF best books to read, top books to read Automating Adobe InDesign CS4 with ExtendScript by Shirley W. Hopkins books to read online.

## Online Automating Adobe InDesign CS4 with ExtendScript by Shirley W. Hopkins ebook PDF download

Automating Adobe InDesign CS4 with ExtendScript by Shirley W. Hopkins Doc

Automating Adobe InDesign CS4 with ExtendScript by Shirley W. Hopkins Mobipocket

Automating Adobe InDesign CS4 with ExtendScript by Shirley W. Hopkins EPub